# Semantic annotation of unstructured and ungrammatical text

Matthew Michelson and Craig A. Knoblock Information Sciences Institute Department of Computer Science University of Southern California

# Ungrammatical & Unstructured Text

| Page | 1 2 3 4 5 6 7 8 9 10 11 12 13 14 15 16                         |         |                   |                |
|------|----------------------------------------------------------------|---------|-------------------|----------------|
|      | Topic                                                          | Replies | Last Comment      | Started E      |
| 2    |                                                                | 0       | 11/21/04 9:56 pm  | westcoastma    |
|      | 3* Rancho Cordova Holiday Inn \$35, 1 nite (12/11)             | 1       | 12/9/04 12:37 am  | future canadia |
|      | 3* Doubletree Sacto Arden 12/11 1 Night \$34                   | 1       | 12/7/04 4:46 pm   | OCTraveler     |
|      | 4* Sacramento Failed Bid \$85 12/7                             | 1       | 12/6/04 6:29 pm   | Sheryl         |
|      | Failed bid Sacramento Downtown 12/6 for 1 night, 4*            | 13      | 12/6/04 6:25 pm   | emaij          |
|      | 2.5* Wingate Inn Rancho Cordova 5/10-5/13/05 \$32              | 0       | 12/4/04 7:11 pm   | ego68          |
|      | 3* DoubleTree Sacramento \$35 (12/04/04)                       | 0       | 11/30/04 11:34 pm | shizzolator    |
|      | 2.5* Rancho Cordova Wingate Inn \$32 (11/23-25)                | 1       | 11/27/04 12:19 pm | Profiler       |
| 1    | 4* DT Hyatt 11/21 \$60 11/23 \$60; Sheraton Grand 11/25 \$55   | 0       | 11/22/04 1:22 pm  | bonish         |
|      | 3* Doubletree Arden/Sacramento \$37 11/19                      | 1       | 11/20/04 1:53 am  | ahallez        |
|      | 2.5* Wingate Inn Rancho Cordova \$33 11/13                     | 2       | 11/19/04 1:44 am  | cykick42       |
|      | 2.5* DT Hawthorne Suites \$40 (11/18-20)                       | 0       | 11/18/04 10:08 pm | Colfax30       |
|      | Roseville 2.5*Larkspur \$72(11/22-24) 2* Fairfield \$80(11/24) | 2       | 11/17/04 4:38 pm  | mcrinca        |
|      | 3* Rancho Cordova Holiday Inn \$32 (11/17)                     | 0       | 11/16/04 10:20 pm | Colfax30       |
|      | 3* Doubletree Sacramento \$40 (11/11)                          | 2       | 11/16/04 11:05 am | OCTraveler     |
|      | 3* Doubletree Sacramento Arden \$36 11/24                      | 0       | 11/15/04 1:04 am  | bomawin        |

### Ungrammatical & Unstructured Text

For simplicity → "posts"

Goal: <a href="https://www.ctr.</hotelArea>univ.ctr.</hotelArea>

| Beware 2* at the airport!!!!                    | 2 | 7/18/00 1:25 am |
|-------------------------------------------------|---|-----------------|
| \$25 winning bid at holiday inn sel univ. ctr.  | 1 | 6/26/00 1:48 pm |
| 3* Holiday Inn North-McKnight Rd, \$10+20, 1/19 | 3 | 1/27/01 6:34 pm |

<price>\$25</price><hotelName>holiday inn sel.</hotelName>

Wrapper based IE does not apply (e.g. Stalker, RoadRunner)

NLP based IE does not apply (e.g. Rapier)

### Reference Sets

### IE infused with outside knowledge

### "Reference Sets"

- Collections of known entities and the associated attributes
- □ Online (offline) set of docs
  - CIA World Fact Book
- Online (offline) database
  - Comics Price Guide, Edmunds, etc.
- □ Build from ontologies on Semantic Web

### Comics Price Guide Reference Set

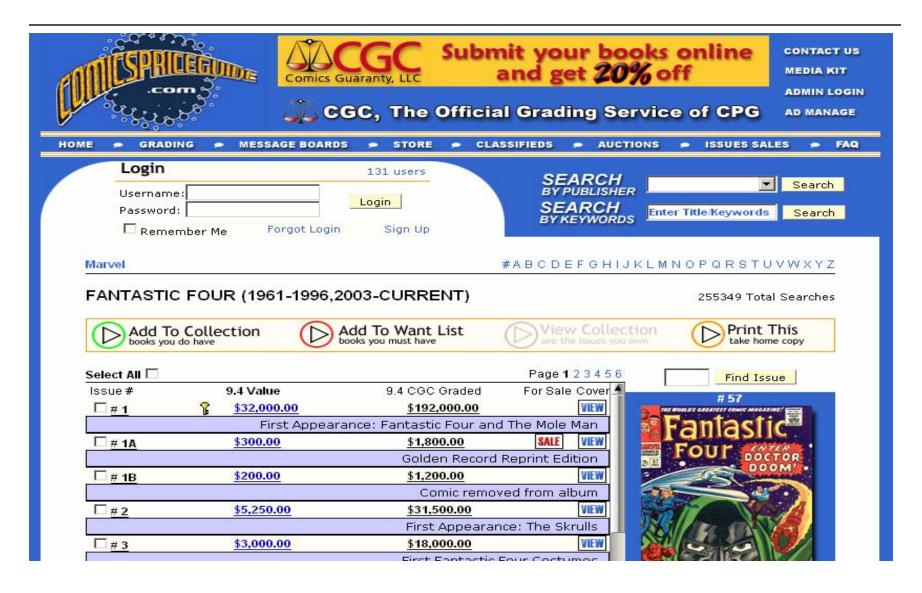

# 2 Step Approach to Annotation

1. Align post to a member of the reference set

2. Exploit the matching member of reference set for extraction/annotation

# Algorithm Overview – Use of Ref Sets

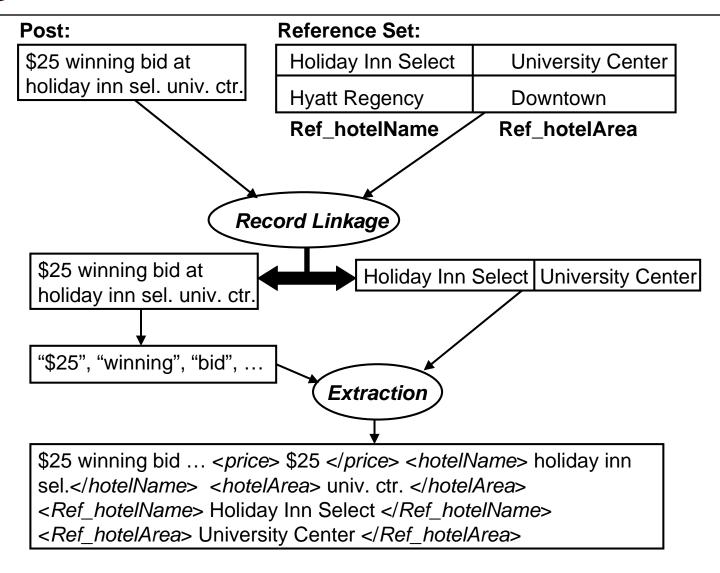

# Our Record Linkage Problem

- □ Posts not yet decomposed attributes.
- □ Extra tokens that match nothing in Ref Set.

### Post:

"\$25 winning bid at holiday inn sel. univ. ctr."

hotel name hotel area

### Reference Set:

| Holiday Inn        | Greentree         |  |
|--------------------|-------------------|--|
| Holiday Inn Select | University Center |  |
| Hyatt Regency      | Downtown          |  |

hotel name

hotel area

# Our Record Linkage Solution

P = "\$25 winning bid at holiday inn sel. univ. ctr." Record Level Similarity + Field Level Similarities - $V_{RL} = \langle RL\_scores(P, "Hyatt Regency Downtown"),$ **RL**\_scores(P, "Hyatt Regency"), ◀ RL scores(P, "Downtown")> ◀ Binary Rescoring

Best matching member of the reference set for the post

### RL\_scores

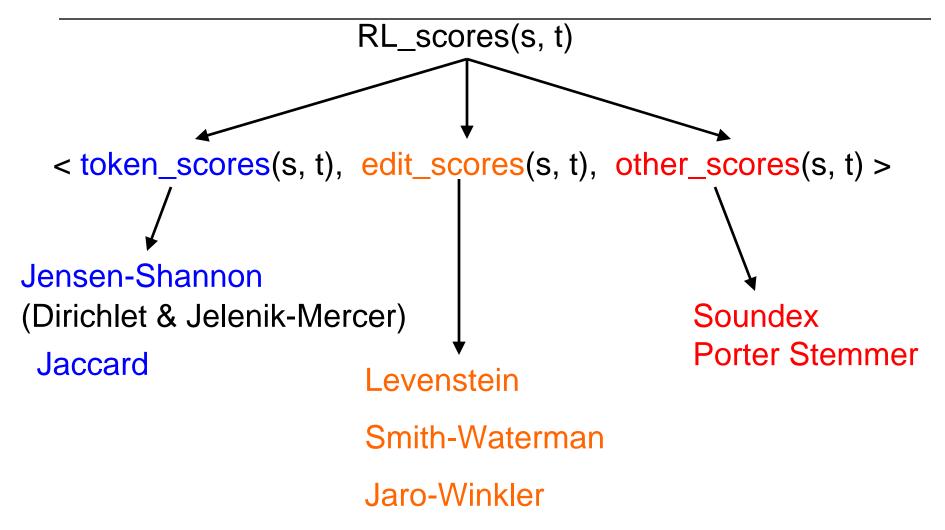

# Record Level Similarity Problem

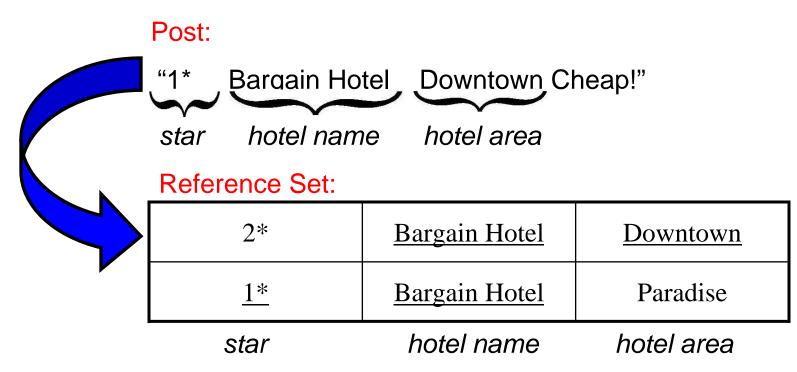

What if equal *RLS* but different attributes? Many more hotels share **Star** than share **Hotel Area** → need to reflect **Hotel Area** similarity more discriminative...

# Binary Rescoring

$$Candidates = \langle V_{RL1}, V_{RL2}, \dots, V_{RLn} \rangle$$

 $V_{RL}(s)$  with max value at index i set that value to 1. All others set to 0.

$$V_{RL1} = \langle 0.999, 1.2, ..., 0.45, 0.22 \rangle$$

$$V_{RL2} = \langle 0.888, 0.0, ..., 0.65, 0.22 \rangle$$

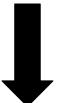

$$V_{RL1} = \langle 1, 1, ..., 0, 1 \rangle$$

$$V_{RL2} = \langle 0, 0, ..., 1, 1 \rangle$$

Emphasize best match → similarly close values but only one is best match

### **SVM Classification**

### Support Vector Machine (SVM)

- □ Trained to classify matches/ non-matches
- □ Returns score from decision function
- □ Best Match: Candidate that is a match & max. score from decision function
  - 1-1 mapping: If more than one cand. with max. score → throw them all away
  - 1-N mapping: If more than one cand. with max. score → keep first one or keep random one w/in set of max.

# Last Alignment Step

Return reference set attributes as annotation for the post

### Post:

\$25 winning bid at holiday inn sel. univ. ctr.

<Ref\_hotelName>Holiday Inn Select</Ref\_hotelName>

<Ref\_hotelArea>University Center</Ref\_hotelArea>

... discuss implications a little later...

# Extraction Algorithm

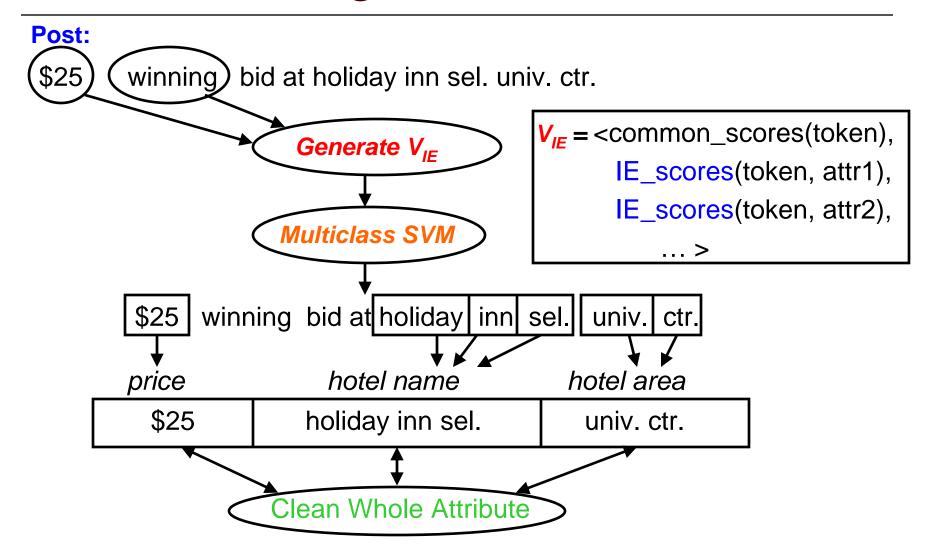

### Common Scores

- □ Some attributes not in reference set
  - Reliable characteristics
  - Infeasible to represent in reference set
  - E.g. prices, dates
- □ Can use characteristics to extract/annotate these attributes
  - Regular expressions, for example
- □ These types of scores are what compose *common\_scores*

# Cleaning an attribute: Example

```
Baseline scores: holiday inn sel. in
Jaro-Winkler (edit): 0.87
                                 Jaccard (token): 0.4
                                                           Iteration 1
Scores: holiday inn sel. in
Jaro-Winkler (edit): 0.92 (> 0.87) Jaccard (token): 0.5 (> 0.4)
                                                       New baselines
 New Hotel Name:
                       holiday inn sel.
                                                           Iteration 2
Scores: holiday inn sel.
Jaro-Winkler (edit): 0.84 (< 0.92) Jaccard (token): 0.66 (> 0.5)
Scores: holiday in sel.
Jaro-Winkler (edit): 0.87 (< 0.92) Jaccard (token): 0.25 (< 0.5)
                                  No improvement → terminate
                      holiday inn sel.
```

# Experimental Data Sets

### **Hotels**

- □ Posts
  - 1125 posts from <u>www.biddingfortravel.com</u>
    - □ Pittsburgh, Sacramento, San Diego
    - □ Star rating, hotel area, hotel name, price, date booked
- □ Reference Set
  - 132 records
  - Special posts on BFT site.
    - □ Per area list any hotels ever bid on in that area
    - □ Star rating, hotel area, hotel name

# Experimental Data Sets

### **Comics**

- □ Posts
  - 776 posts from EBay
    - "Incredible Hulk" and "Fantastic Four" in comics
    - □ Title, issue number, price, condition, publisher, publication year, description (1<sup>st</sup> appearance the Rhino)
- □ Reference Sets
  - 918 comics, 49 condition ratings
  - Both come from ComicsPriceGuide.com
    - □ For FF and IH
    - □ Title, issue number, description, publisher

# Comparison to Existing Systems

### Our Implementation

□ Phoebus

### Record Linkage

- □ WHIRL
  - RL allows non-decomposed attributes

### Information Extraction

- □ Simple Tagger (CRF)
  - State-of-the-art IE
- □ Amilcare
  - NLP based IE

# Record linkage results

|         | Prec. | Recall | F-Measure |
|---------|-------|--------|-----------|
| Hotel   |       |        |           |
| Phoebus | 93.60 | 91.79  | 92.68     |
| WHIRL   | 83.52 | 83.61  | 83.13     |
| Comic   |       |        |           |
| Phoebus | 93.24 | 84.48  | 88.64     |
| WHIRL   | 73.89 | 81.63  | 77.57     |

10 trials – 30% train, 70% test

# Token level Extraction results: Hotel domain

|       |               | Prec. | Recall | F-Measure | Freq   |     |
|-------|---------------|-------|--------|-----------|--------|-----|
| Area  | Phoebus       | 89.25 | 87.50  | 88.28     | 809.7  |     |
|       | Simple Tagger | 92.28 | 81.24  | 86.39     |        |     |
|       | Amilcare      | 74.2  | 78.16  | 76.04     |        |     |
| Date  | Phoebus       | 87.45 | 90.62  | 88.99     | 751.9  |     |
|       | Simple Tagger | 70.23 | 81.58  | 75.47     |        |     |
|       | Amilcare      | 93.27 | 81.74  | 86.94     |        |     |
| Name  | Phoebus       | 94.23 | 91.85  | 93.02     | 1873.9 |     |
|       | Simple Tagger | 93.28 | 93.82  | 93.54     |        |     |
|       | Amilcare      | 83.61 | 90.49  | 86.90     |        |     |
| Price | Phoebus       | 98.68 | 92.58  | 95.53     | 850.1  |     |
|       | Simple Tagger | 75.93 | 85.93  | 80.61     |        |     |
|       | Amilcare      | 89.66 | 82.68  | 85.86     |        |     |
| Star  | Phoebus       | 97.94 | 96.61  | 97.84     | 766.4  |     |
|       | Simple Tagger | 97.16 | 97.52  | 97.34     | Not    | Sig |
|       | Amilcare      | 96.50 | 92.26  | 94.27     |        |     |

Significant

## Token level Extraction results: Comic domain

|           |               | Prec. | Recall | F-Measure | Freq  |
|-----------|---------------|-------|--------|-----------|-------|
| Condition | Phoebus       | 91.8  | 84.56  | 88.01     | 410.3 |
|           | Simple Tagger | 78.11 | 77.76  | 77.80     |       |
|           | Amilcare      | 79.18 | 67.74  | 72.80     |       |
| Descript. | Phoebus       | 69.21 | 51.50  | 59.00     | 504.0 |
|           | Simple Tagger | 62.25 | 79.85  | 69.86     |       |
|           | Amilcare      | 55.14 | 58.46  | 56.39     |       |
| Issue     | Phoebus       | 93.73 | 86.18  | 89.79     | 669.9 |
|           | Simple Tagger | 86.97 | 85.99  | 86.43     |       |
|           | Amilcare      | 88.58 | 77.68  | 82.67     |       |
| Price     | Phoebus       | 80.00 | 60.27  | 68.46     | 10.7  |
|           | Simple Tagger | 84.44 | 44.24  | 55.77     |       |
|           | Amilcare      | 60.00 | 34.75  | 43.54     |       |

# Token level Extraction results: Comic domain (cont.)

|           |               | Prec. | Recall | F-Measure | Freq   |
|-----------|---------------|-------|--------|-----------|--------|
| Publisher | Phoebus       | 83.81 | 95.08  | 89.07     | 61.1   |
|           | Simple Tagger | 88.54 | 78.31  | 82.83     |        |
|           | Amilcare      | 90.82 | 70.48  | 79.73     |        |
| Title     | Phoebus       | 97.06 | 89.90  | 93.34     | 1191.1 |
|           | Simple Tagger | 97.54 | 96.63  | 97.07     |        |
|           | Amilcare      | 96.32 | 93.77  | 94.98     |        |
| Year      | Phoebus       | 98.81 | 77.60  | 84.92     | 120.9  |
|           | Simple Tagger | 87.07 | 51.05  | 64.24     |        |
|           | Amilcare      | 86.82 | 72.47  | 78.79     |        |

# Summary extraction results

### Expensive to label training data...

|             | Prec. | Recall | F-Mes. | # Train.  |             |
|-------------|-------|--------|--------|-----------|-------------|
| Hotel (30%) | 93.6  | 91.79  | 92.68  | 338       |             |
| Hotel (10%) | 93.66 | 90.93  | 92.27  | 113       | Token Level |
| Comic (30%) | 93.24 | 84.48  | 88.64  | 233       |             |
| Comic (10%) | 91.41 | 83.63  | 87.34  | 78        |             |
| Hotel (30%) | 87.44 | 85.59  | 86.51  |           |             |
| Hotel (10%) | 86.52 | 84.54  | 85.52  | Field Lev |             |
| Comic (30%) | 81.73 | 80.84  | 81.28  |           |             |
| Comic (10%) | 79.94 | 76.71  | 78.29  |           |             |

### Reference Set Attributes as Annotation

- □ Standard query values
- □ Include info not in post
  - If post leaves out "Star Rating" can still be returned in query on "Star Rating" using reference set annotation
- □ Perform better at annotation than extraction
  - Consider record linkage results as field level extraction
  - E.g., no system did well extracting comic desc.
    - □ +20% precision, +10% recall using record link

### Reference Set Attributes as Annotation

### Then why do extraction at all?

- □ Want to see actual values
- Extraction can annotate when record linkage is wrong
  - Better in some cases at annotation than record linkage
  - If wrong record matched, usually close enough record to get some extraction parts right
- □ Learn what something is not
  - Helps to classify things not in reference set
  - Learn which tokens to ignore better

### Related Work

- □ Generate mark-up for Semantic Web
  - Rely on lexical info (e.g. S-CREAM, MnM) or structure (ADEL)
- □ Record Linkage
  - Require decomposed attributes
  - WHIRL is exception, used in experiments
- Data Cleaning
  - Tuple-to-tuple transformations (Fuzzy Match Similarity)
- □ Info. Extraction (for Annotation)
  - Conditional Random Fields (Simple Tagger)
  - Datamold / CRAM
    - □ Require all tokens to receive label / no junk
  - NER with Dictionary (Conditional Semi-Markov Model)
    - □ Whole segments receive same label attributes can't be interrupted

### Conclusion

- □ Annotate unstructured and ungrammatical sources
  - Don't involve users
  - Structured queries over data sources
- □ Future:
  - Automate entire process
    - □ Unsupervised RL and IE
    - Mediator gets Reference Sets
- □ More Info:
  - www.isi.edu/~michelso

Questions?